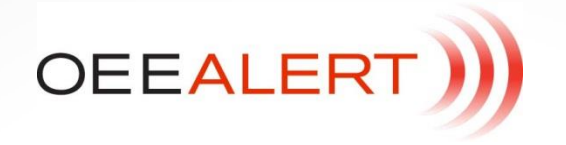

## **Andon View**

- The Andon view displays 3 KPIs (selectable) for a device, as well as the current state, reason, part id/interval id for the active interval (job or shift).
- The Andons are displayed in a grid, allowing multiple to fit on the screen.
- Because refresh frequency is more often than the data collection frequency, devices are accessed in real-time, in addition to querying the database.
- If a device does not respond within 5 seconds, it will be shown as off-line and statistic will come solely from the database.

## **Layout**

- Every Andon has 3 sections:
- **Top**, which displays the name of the device, the current event and the time that event has been active (H:MM:SS).
- The background color of the top section reflects the current state:
	- o Green: running.
	- o Red: down. If the event matches the reason codes specified in the preferences page as to be highlighted:
	- o Pink (think 'None')
	- o Blue: setup.
	- o Yellow: standby/not scheduled
	- o Gray: offline. This is typically the case when the device is a Vorne XLv1 and the device could not be contacted.
- **Center**, three KPIs of your choice.
- The KPIs change background color, based on their value and the Hour-by-hour thresholds specified in the Preferences page. The background color is one of the following:
	- o Gray, if >= the value specified for HbH green.
	- o Yellow, if between the values specified for HbH green and yellow.
	- o Red, if less than the value specified for HbH yellow.
- Not all KPIs are expressed as a percentage and thus don't always compare to the preferences settings.

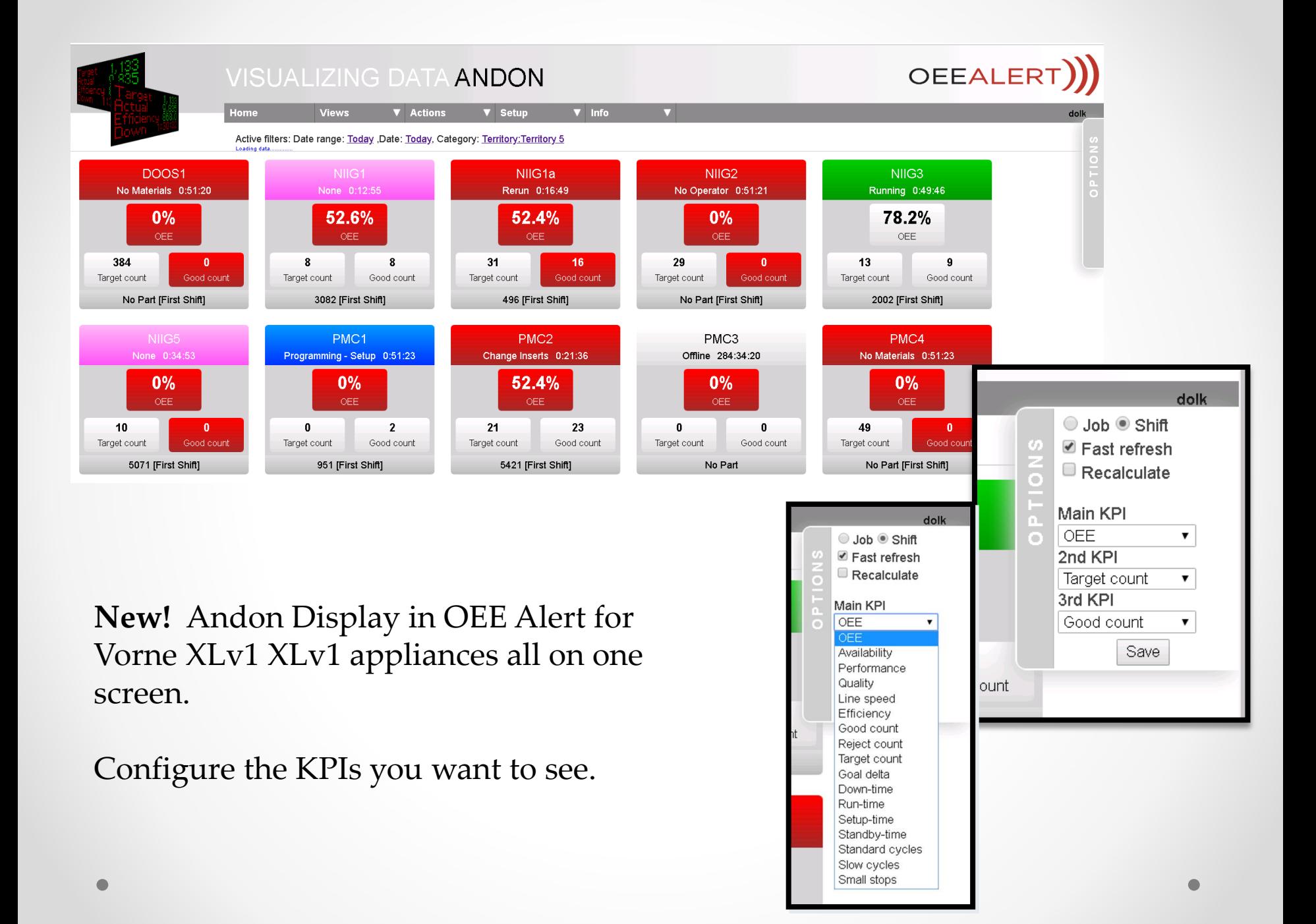

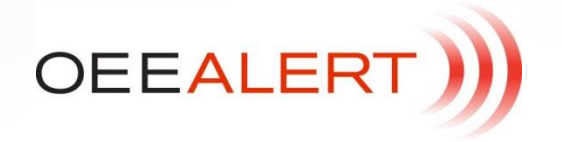

## **Options**

- Options are specified in the tab at the right side of the screen.
- The following settings are available: Job vs. Shift, radio buttons. Based on choice, the specified interval type is reported.
- Fast refresh. If true, the server and devices are queried every 10 seconds. If unchecked, every 30 seconds.
- Recalculate. While a job or shift is active, the data collector will recollect the Vorne XLv1 XLv1 data and overwrite it.
- But there may have been events that changed state (Production State view, set comment page), which causes a difference with the Vorne XLv1 data.
- If recalculate is true, all attributes are recalculated based on the database values combined with the uncollected Vorne XLv1 data. This then follows the OEEAlert settings, like whether to cap at 100% and what to include in time that counts towards Target count, so it may introduce discrepancies with the Vorne XLv1 data.
- Main KPI, the KPI displayed at the top in the center
- 2nd KPI, the KPI displayed at the left bottom in the center
- 3rd KPI, the KPI displayed at the right bottom in the center
- If the 'Save' button is selected, the selection is stored in a page specific browser cookie, to ensure the settings are still available the next time you return to this page.
- *Important note:*. When reporting on shifts and jobs that vary in scale factor and ideal cycle time or takt time, the recalculations take the current (active) parameters into account, as that is the only information available to OEEAlert. Under that scenario, the calculated and displayed values may not be fully accurate.
- *Important note (2)*. When not recalculating, OEEAlert displays raw data from the Vorne XLv1. Unless not directly available on the Vorne XLv1, i.e. Linespeed.

## **~ Andon View ~**

Deb-Tech Systems, Inc. [www.OEEAlert.com](http://www.oeealert.com/) 1-800.975.3181 ext. 2